## Soluzioni della Prova Scritta di Sistemi di Elaborazione Ingegneria delle Telecomunicazioni

Ing. G. Lettieri, Ing. A. Vecchio

15 febbraio 2008

- 1. (a) La funzione  $f2$  riceve come argomenti un vettore v e due interi i e z. Restituisce 1 se z è maggiore di v[i], e 0 altrimenti. La funzione f1 copia nel vettore u tutti gli elementi di v minori di z, quindi restituisce il numero di elementi copiati. Complessivamente, il programma accetta due parametri da riga di comando: un intero z e un nome di file (che si suppone contenga numeri interi). Quindi, stampa sull'uscita standard tutti gli interi contenuti nel file che sono minori di z.
	- (b) Una possibile traduzione è la seguente:

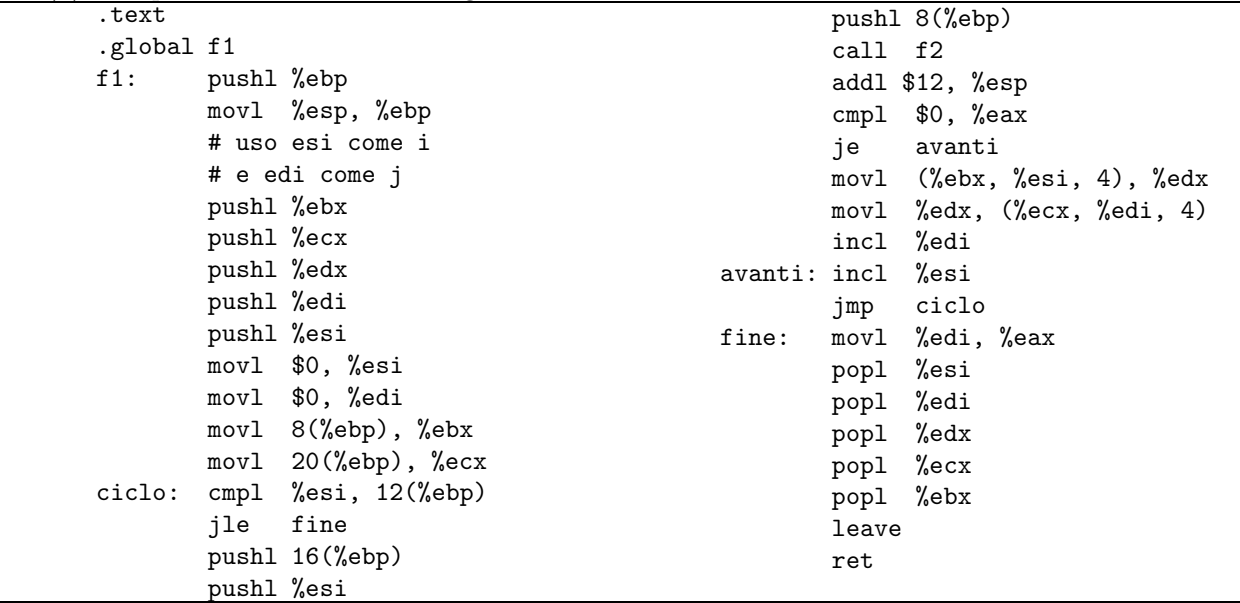

2. (a) #include <string.h> #include <stdio.h> #include <stdlib.h>

{

#define MAXLINE 1024

```
int main(int argc, char* argv[])
        char buf[MAXLINE];
        int numwords, i;
        int bufsize;
        int first;
        if (argc != 3) {
                fprintf(stderr, "Uso: %s <pos> s|d\n", argv[0]);
```

```
exit(1);}
           first = atoi(argv[1]);if (first \langle 0 \rangle {
                    fprintf(stderr, "<pos> deve essere maggiore o uguale a 0\n");
                    exit(1);}
           if (argv[2][0] != 's' && argv[2][0] != 'd') {
                    fprintf(stderr, "<dir> deve essere 's' oppure 'd'\n");
                    exit(1);}
           while (fgets(buf, MAXLINE, stdin)) {
                    int contatab = 0;
                    bufsize = strlen(buf);
                    if (bufsize == 0)
                            continue;
                    bufsize--;
                    for (i = 0; i < bufsize; i++) {
                            if (\arg v[2][0] == 's' && contatab <= first ||
                                argv[2][0] == 'd' && contatab >= first)
                                     putchar(buf[i]);
                            if (buf[i] == '\t')
                                     contatab++;
                    }
                    putchar(\prime\ n');
             }
   }
(b) #include <stdio.h>
   #include <unistd.h>
   #include <fcntl.h>
   #include <stdlib.h>
   void errore(char *m)
   {
           perror(m);
           exit(1);}
   int main(int argc, char *argv[])
   {
           int pp[2];
           pid_t pid1, pid2;
           if (argc != 4) {
                    fprintf(stderr, "Uso: %s <inf> <sup> <nomefile>\n", argv[0]);
                    exit(1);}
```

```
if (pipe(pp) == -1)errore(argv[0]);
if ((pid1 = fork()) < 0)errore(argv[0]);
else if (pid1 == 0) {
        close(0);
        if (open(argv[3], O_RDONLY) < 0)
                errore(argv[0]);
        close(1);
        dup(pp[1]);
        close(pp[0]);
        close(pp[1]);
        execl("taglia", "taglia", argv[2], "s", NULL);
        exit(1);}
if ((pid2 = fork()) < 0)
        errore(argv[0]);
else if (pid2 == 0) {
        close(0);
        dup(pp[0]);
        close(pp[0]);
        close(pp[1]);
        execl("taglia", "taglia", argv[1], "d", NULL);
        exit(1);}
close(pp[0]);
close(pp[1]);
wait(0);
wait(0);
```

```
}
```